## **Conti, Cassa e Report Posso esportare i report su excel?**

Nulla di più semplice:

- vai ai report
- scegli il periodo che desideri
- nel sottomenu incassi, in fondo alla pagina, clicca il bottone Esporta report xls
- fatto, troverai il file nella tua cartella dei download

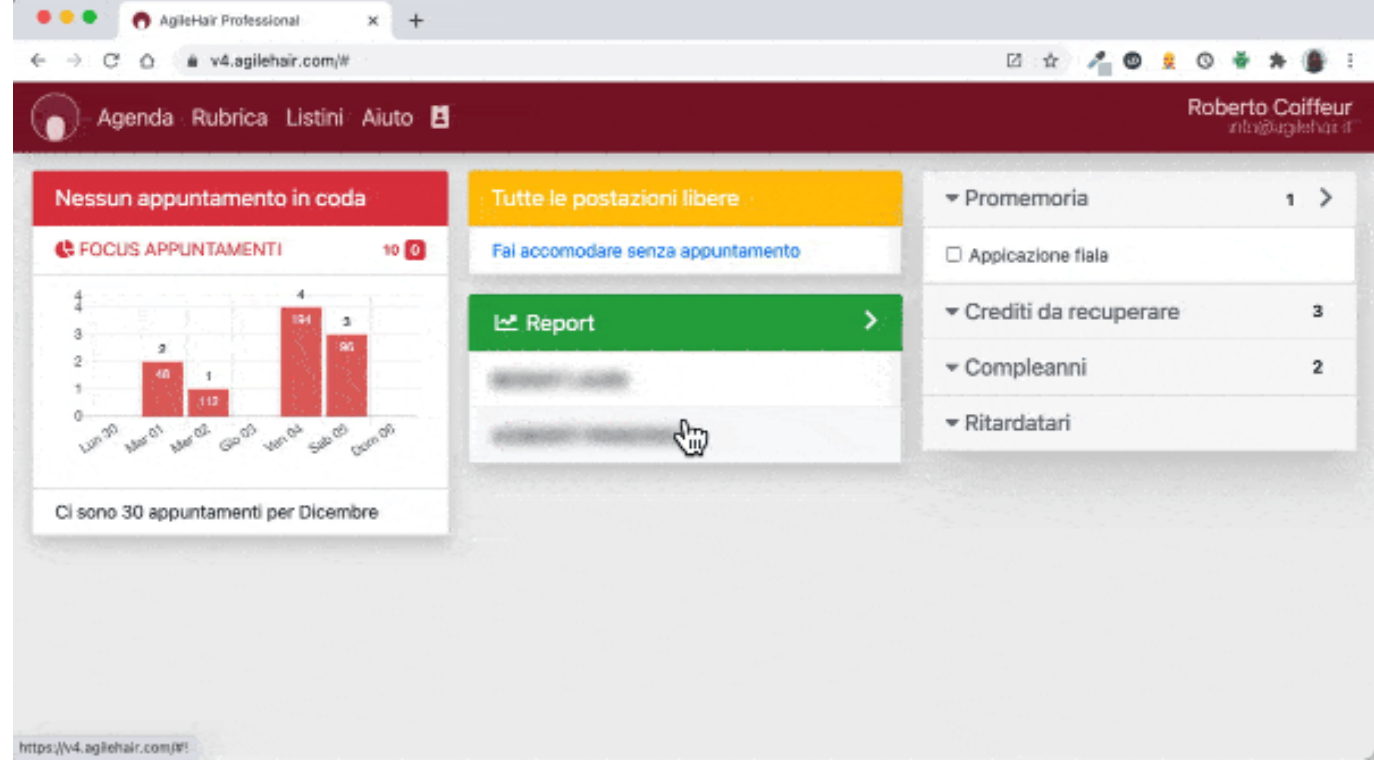

ID univoco: #1030 Autore: : Barbara Ultimo aggiornamento: 2022-08-07 16:05